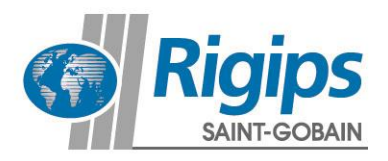

## **Rigips Web-Anleitung**

## **Raumakustik-Rechner**

16. August 2017

Die Rigips Raumakustik Rechner finden Sie unter dem folgenden Link: **[www.rigips.de/raumakustik-rechner](http://www.rigips.de/raumakustik-rechner)**

Mit dem Raumakustik-Rechner können Sie auf einfache Weise Nachhallzeiten berechnen und raumakustische Planungen durchführen. Dazu werden zunächst Angaben zu dem Raum und der Möblierung benötigt. Aus dem Raumvolumen und der vorgesehenen Nutzung ergibt sich der Toleranzbereich in dem die Nachhallzeiten liegen sollten (graue Kurven). Nach jeder Änderung in den Eingabefeldern werden alle Rechenergebnisse automatisch aktualisiert.

## **Startseite der Rigips Raumakustik Rechner**

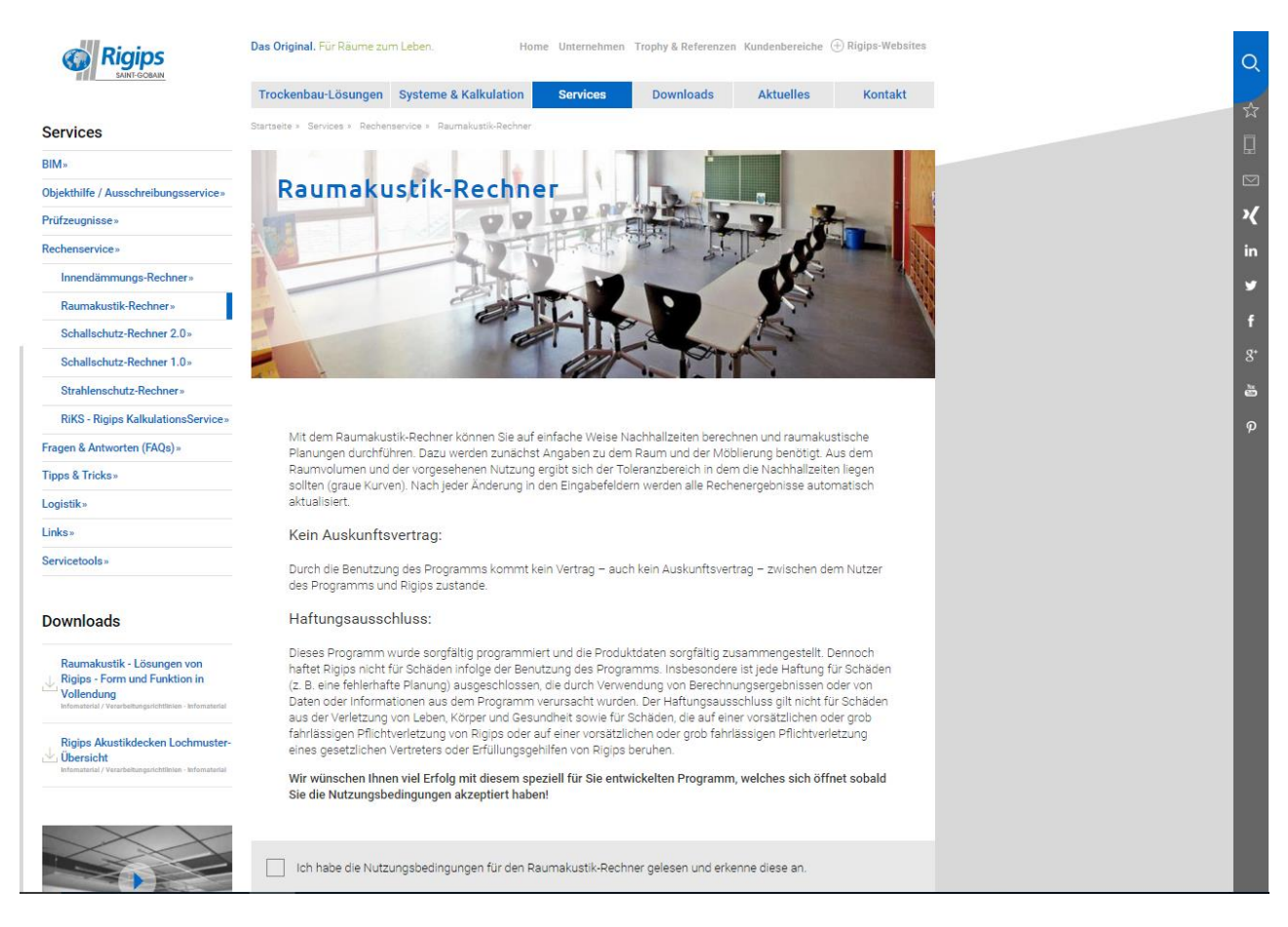

Zusätzlich finden Sie auf der linken Seite unter dem Menüpunkt **Downloads** weitere Detailinformationen.

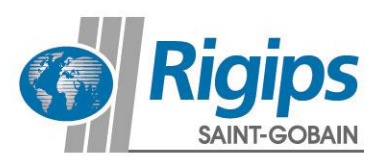

## **1. RigiTherm Berechnung Eingabe**

Bitte bestätigen Sie die Nutzungsbedingungen und wählen Sie ihren Angaben aus.

Es wird eine PDF-Datei erzeugt.

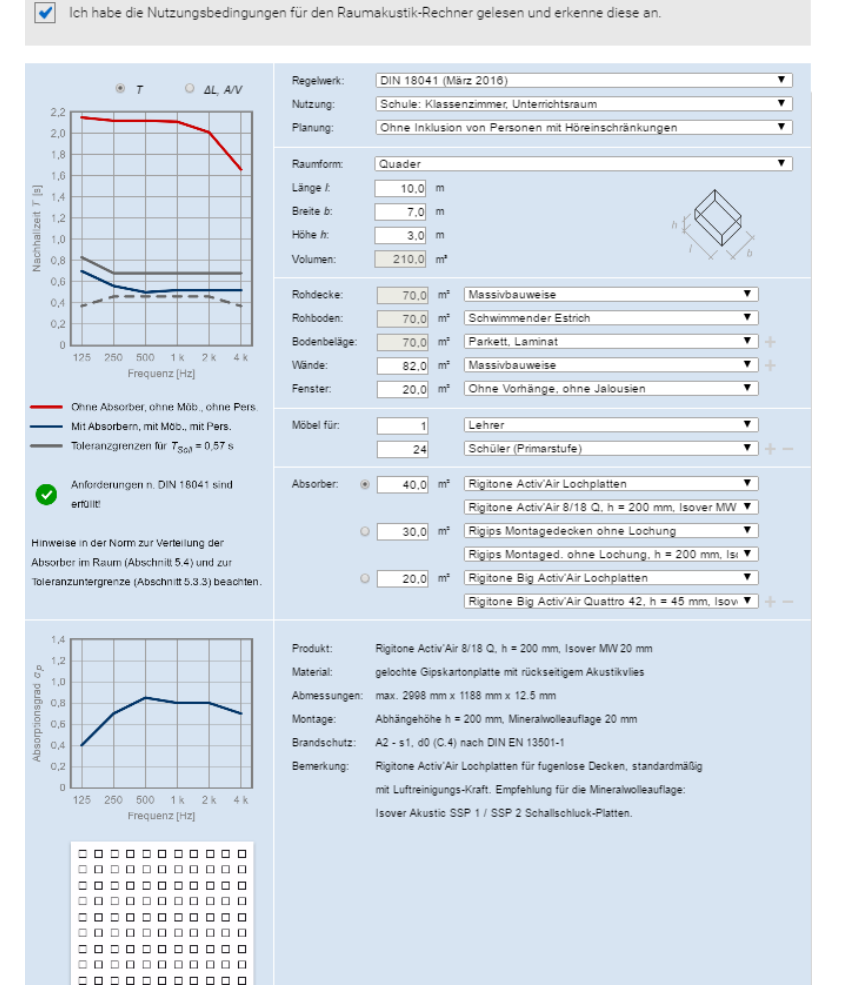